# x86 Overview

# Introducción

- Hay dos versiones de x86:
- 1. IA-32 (Intel Architecture, 32 bits). Versión de 32 bits del ISA x86. También se le conoce como i386.
- 2. x86-64. Versión de 64 bits del ISA x86. También se le conoce como x64, AMD64 o Intel 64.
- Primer procesador con x86: Intel 8086 (1978), un procesador de 16 bits.

# Tipos de datos

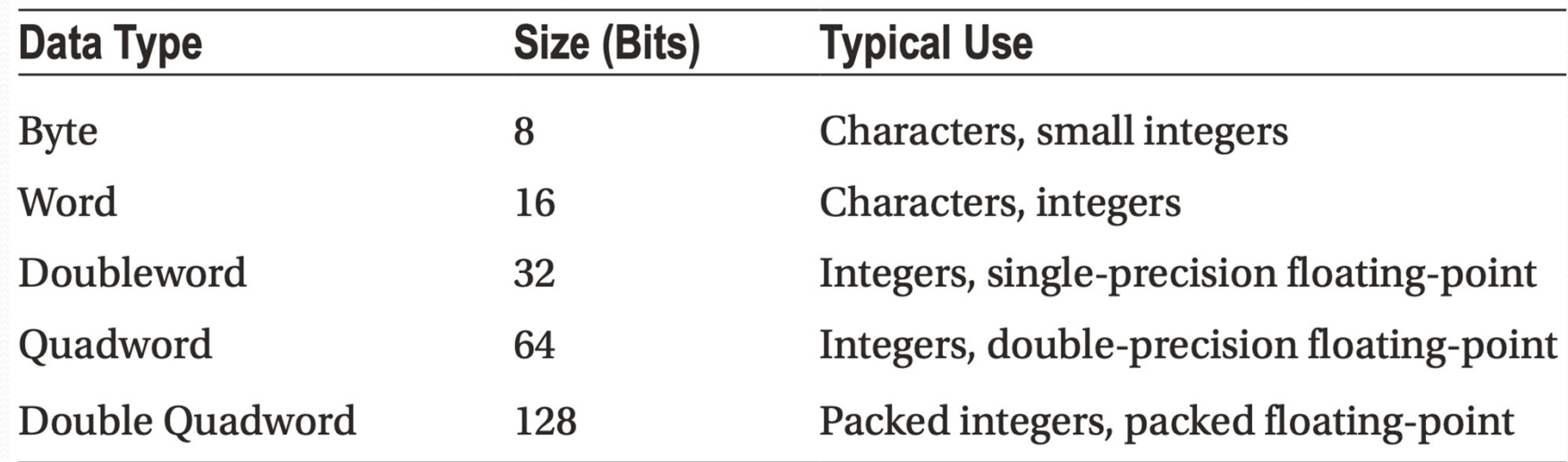

**Fuente: Mx86ALP, p. 3**

# Registros

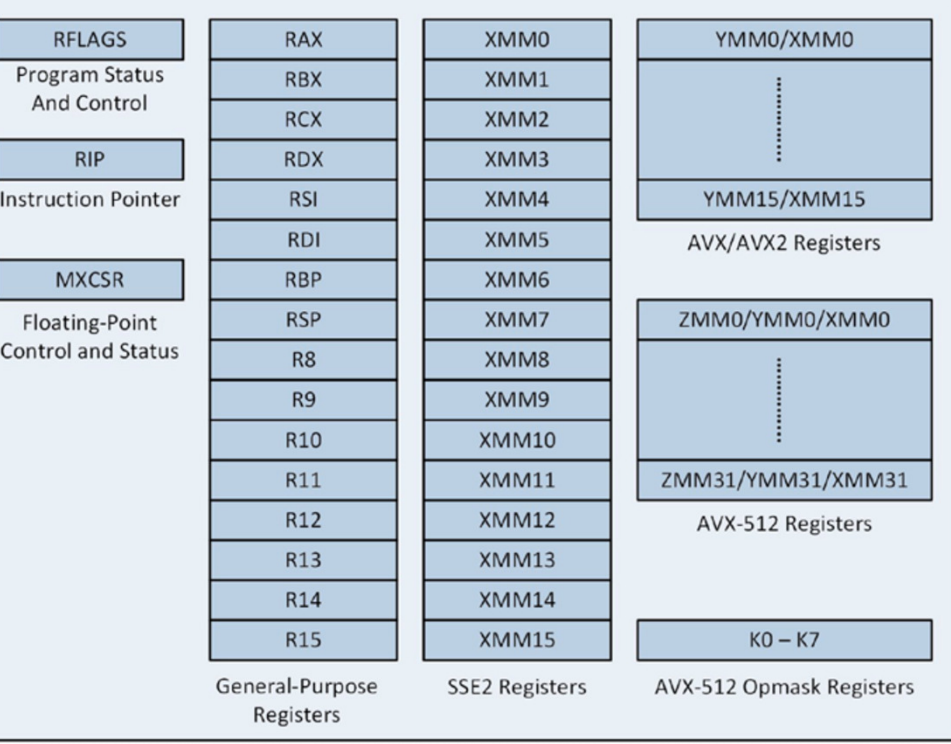

**Fuente: Mx86ALP, p. 7**

### Registros de propósito general

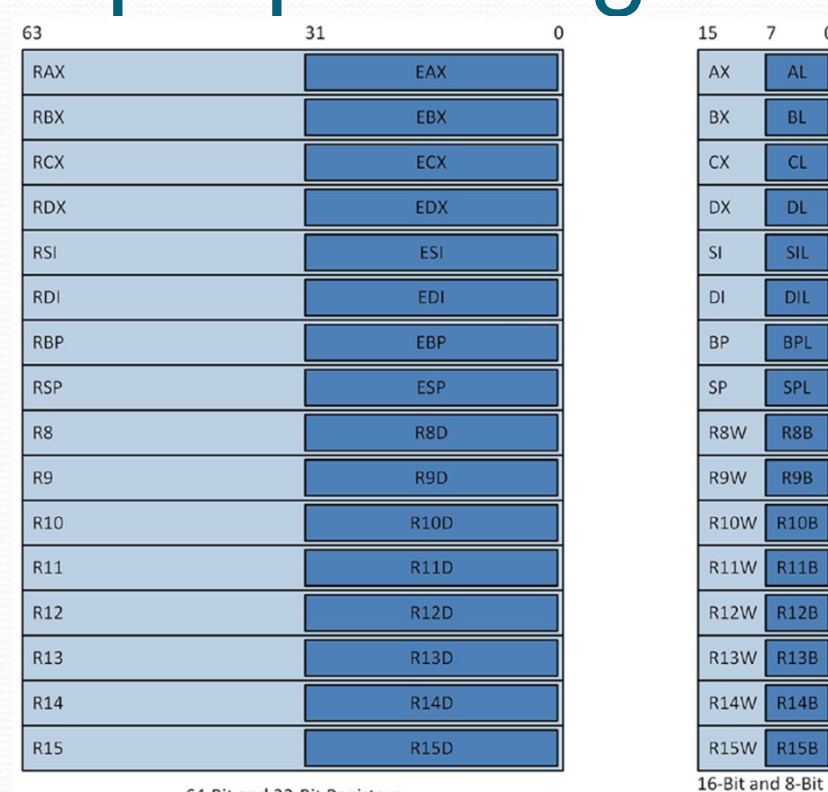

**Fuente: Mx86ALP, p. 8**

64-Bit and 32-Bit Registers

Registers

#### **Instrucciones**

- Una instrucción puede tener 0, 1, 2 o 3 operandos.
- Los operandos se separan con comas.
- Para instrucciones con 2 operandos hay dos sintaxis:

operando destino, fuente

- **; sintaxis de Intel**
- operando fuente, destino **; sintaxis de AT&T**
- Además, en algunos casos, el registro destino también es fuente.
- Por ejemplo:

add eax, ebx

- $\mathbf{x}$  **; eax**  $\leftarrow$  eax  $\mathbf{+}$  ebx en sintaxis Intel
- Hay otras diferencias.

# Sintaxis Intel vs Sintaxis AT&T

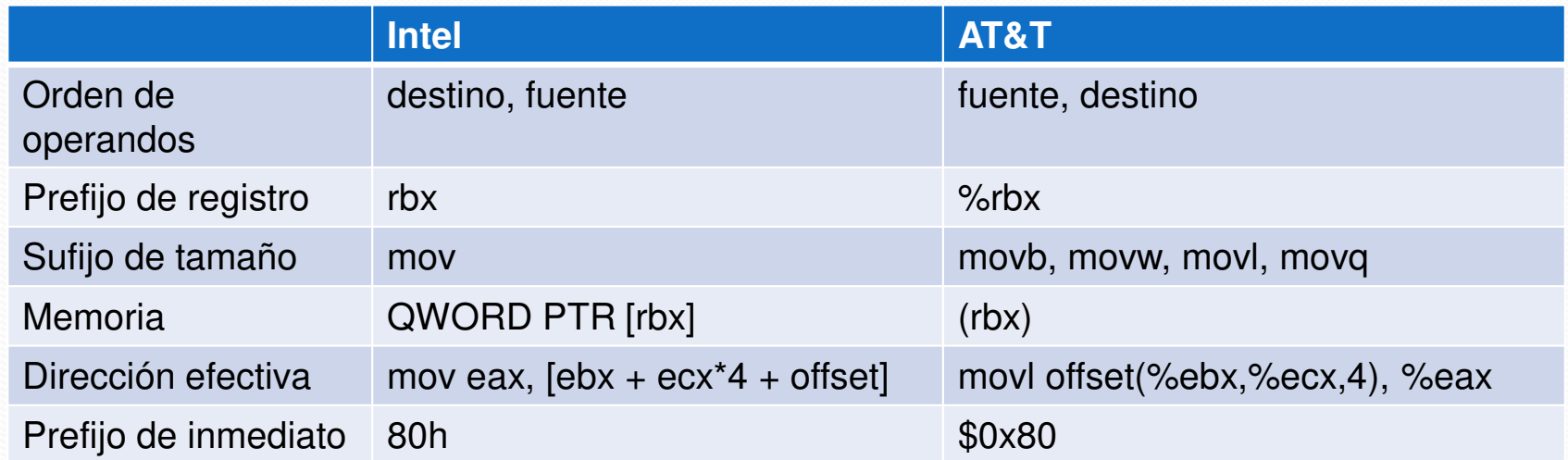

# Sintaxis Intel vs Sintaxis AT&T

- Sintaxis de Intel: FASM (Flat Assembler), MASM (Microsoft Macro Assembler), NASM (Netwide Macro Assembler).
- Sintaxis de AT&T: GAS (GNU Assembler).

# Sufijos de tamaño de datos para AT&T

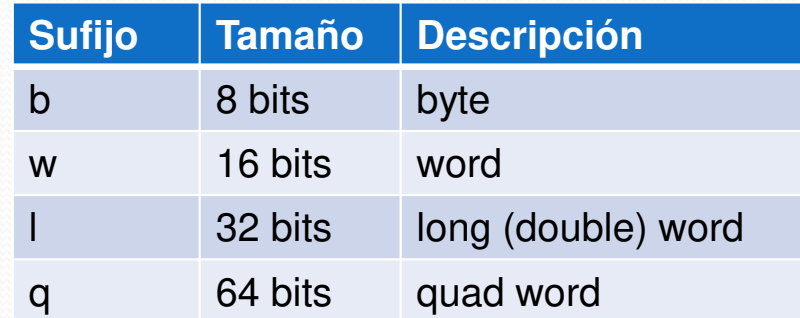

## Tipos de instrucción

Para instrucciones aritméticas, lógicas y de transferencia de datos.

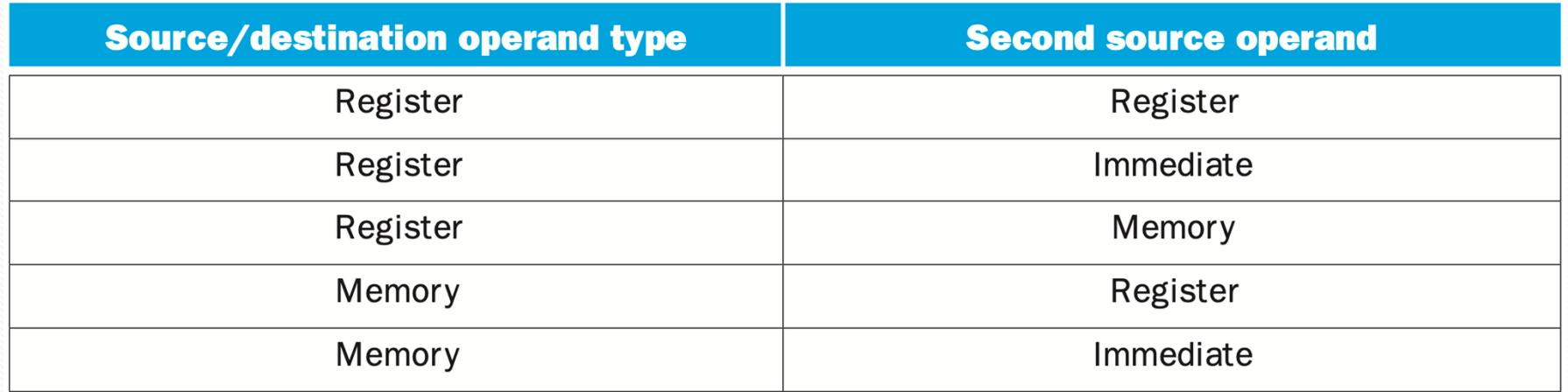

**Fuente: COD5, p. 153**

# Ejemplos

add rsp, 20xor rax, raxx  $; \text{rax} \leftarrow \text{rax} \wedge \text{rax}$ mov rcx, rax $\mathbf{x}$  ;  $\mathbf{r}\mathbf{c}$  **rax** mov qword [ $rsp - 56$ ], 0 mov rax, qword  $[rsi-4]$ add eax, dword [edi]

- $\mathbf{r} = \mathbf{r} \times \mathbf{r} = \mathbf{r} \times \mathbf{r} = 20$ 
	-
	- **(1)**  $\{ \text{Mem}[\text{rsp} 56] \leq 0 \}$
	- **1**  $; \text{rax} \leftarrow \text{Mem}[\text{rsi} 4]$
	- **:**  $\cos \theta = \cos \theta$  **eax** + Mem[edi]

- Una instrucción x86-64 requiere hasta cuatro componentes para especificar la ubicación de un operando en la memoria.
- Los cuatro componentes incluyen un offset, un registro base, un registro índice y un factor de escala.
- Usando estos componentes, el procesador calcula una dirección efectiva para un operando de memoria de la siguiente manera:
- EffectiveAddress = BaseReg + IndexReg \* ScaleFactor + Disp

- Inmediato:
	- mov rax,  $10$  **; rax**  $\leftarrow 10$ <br>Nine stay
- $\bullet$  Directo:
	- mov eax,  $X$  **; eax**  $\leftarrow$  **Mem[&X]**
- X dw 3
- Registro:
	- mov rax, rbx  $\cdot$  **; rax**  $\leftarrow$  **rbx**<br>rediscate aggressions:
- Indirecto con registro:

mov eax,  $[ebx]$  **; eax**  $\leftarrow$  **Mem** $[ebx]$ 

- Base y offset: mov rax,  $[\text{rbx} + 8]$
- Base con índice: mov rax,  $[\text{rbx} + \text{rcx}]$
- $\bullet$  Base con índice y offset: mov rax,  $[\text{rbx} + \text{rcx} + 32]$
- $\bullet$ • Índice escalado y offset: mov rax,  $\left[ \text{rcx} * 4 + 16 \right]$
- **; rax**  $\leftarrow$  **Mem[rbx + 8]** 
	- $;\quad \mathbf{rax} \leftarrow \text{Mem}[\text{rbx} + \text{rcx}]$ 
		- **; rax**  $\leftarrow$  **Mem[rbx + rcx + 32]**
		- **; rax**  $\leftarrow$  **Mem**[rcx \* 4 + 16]

- Base con índice escalado:
	- mov rax,  $[\text{rbx} + \text{rcx} * 4]$  **; rax**  $\leftarrow$  **Mem** $[\text{rbx} + \text{rcx} * 4]$
- $\bullet$ Base con índice escalado y offset:

mov rax,  $[\text{rbx} + \text{rcx} * 4 + 48]$  ;  $\text{rax} \leftarrow \text{Mem} [\text{rbx} + \text{rcx} * 4 + 48]$ 

# Ejemplos de instrucciones

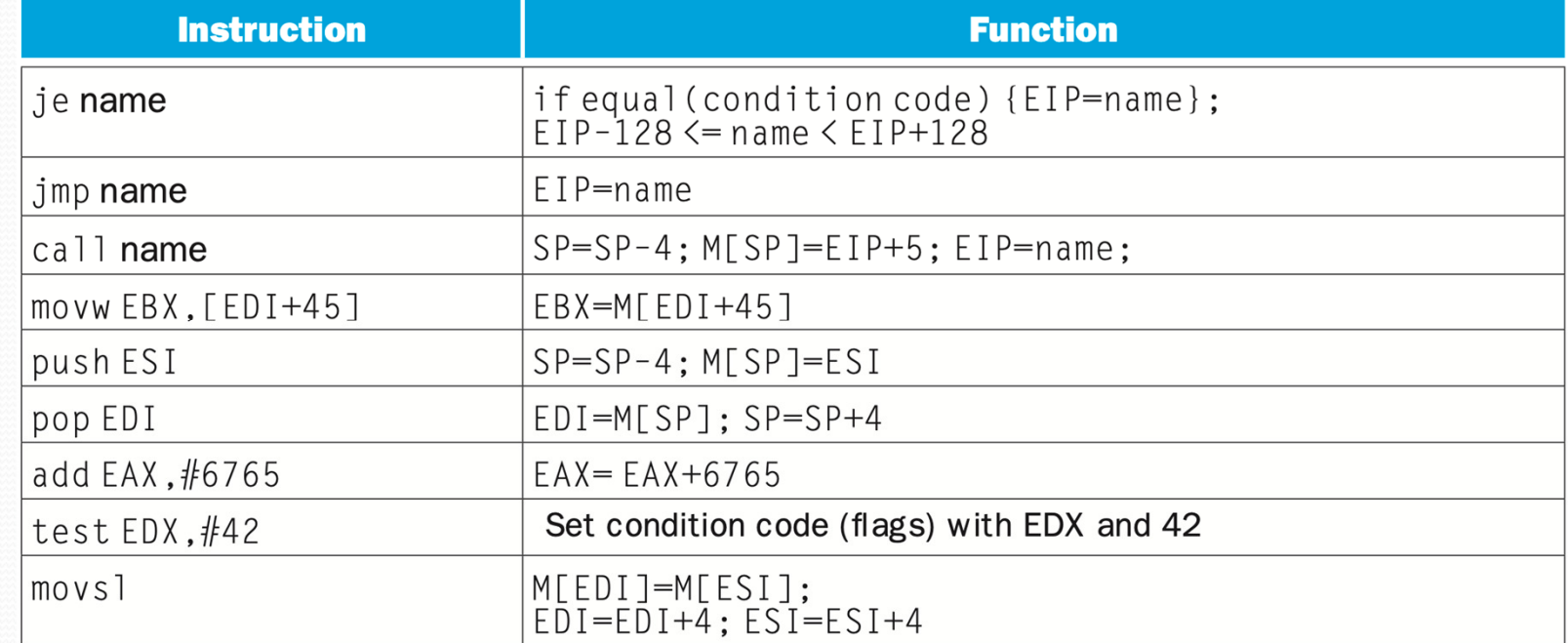

**Fuente: COD5, p. 155**

# Ejemplos de instrucciones

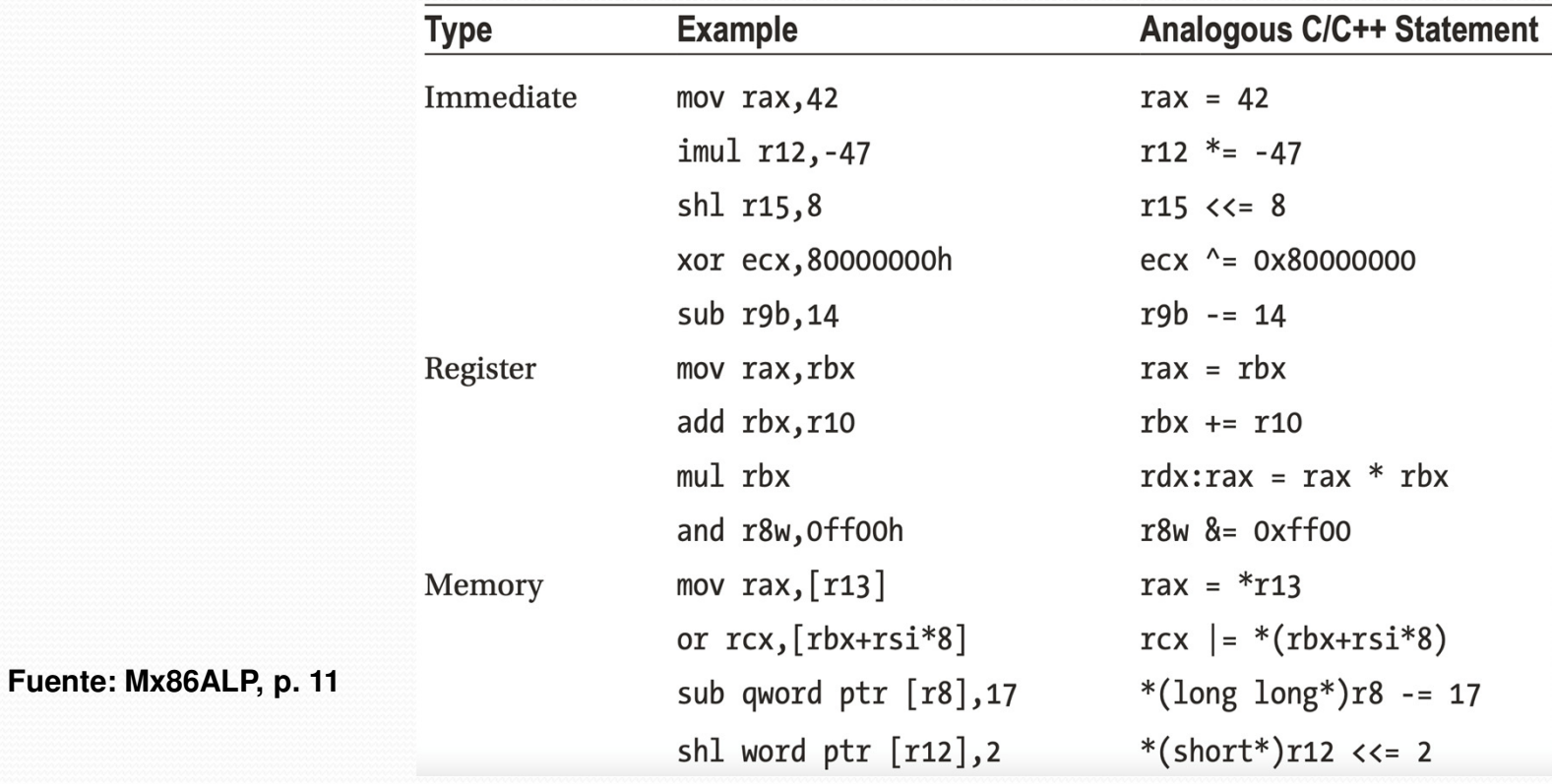

#### x86-32 vs x86-64

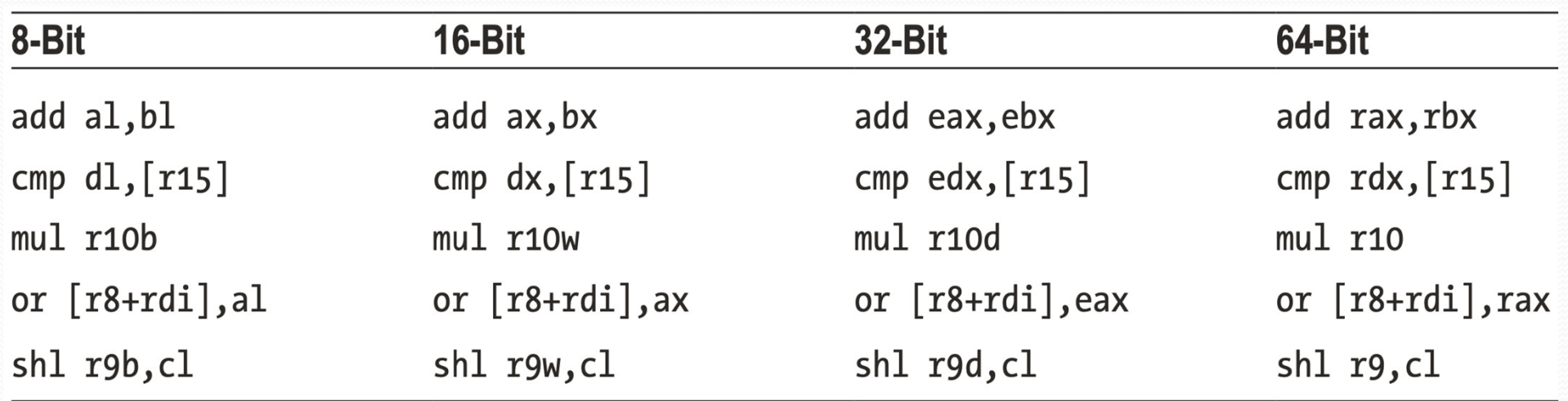

**Fuente: Mx86ALP, p. 13**

# RFLAGS

- Contiene una serie de bits de estado (o banderas) que el procesador usa para indicar los resultados de una operación aritmética, lógica o de comparación.
- También contiene una serie de bits de control que utilizan los sistemas operativos.

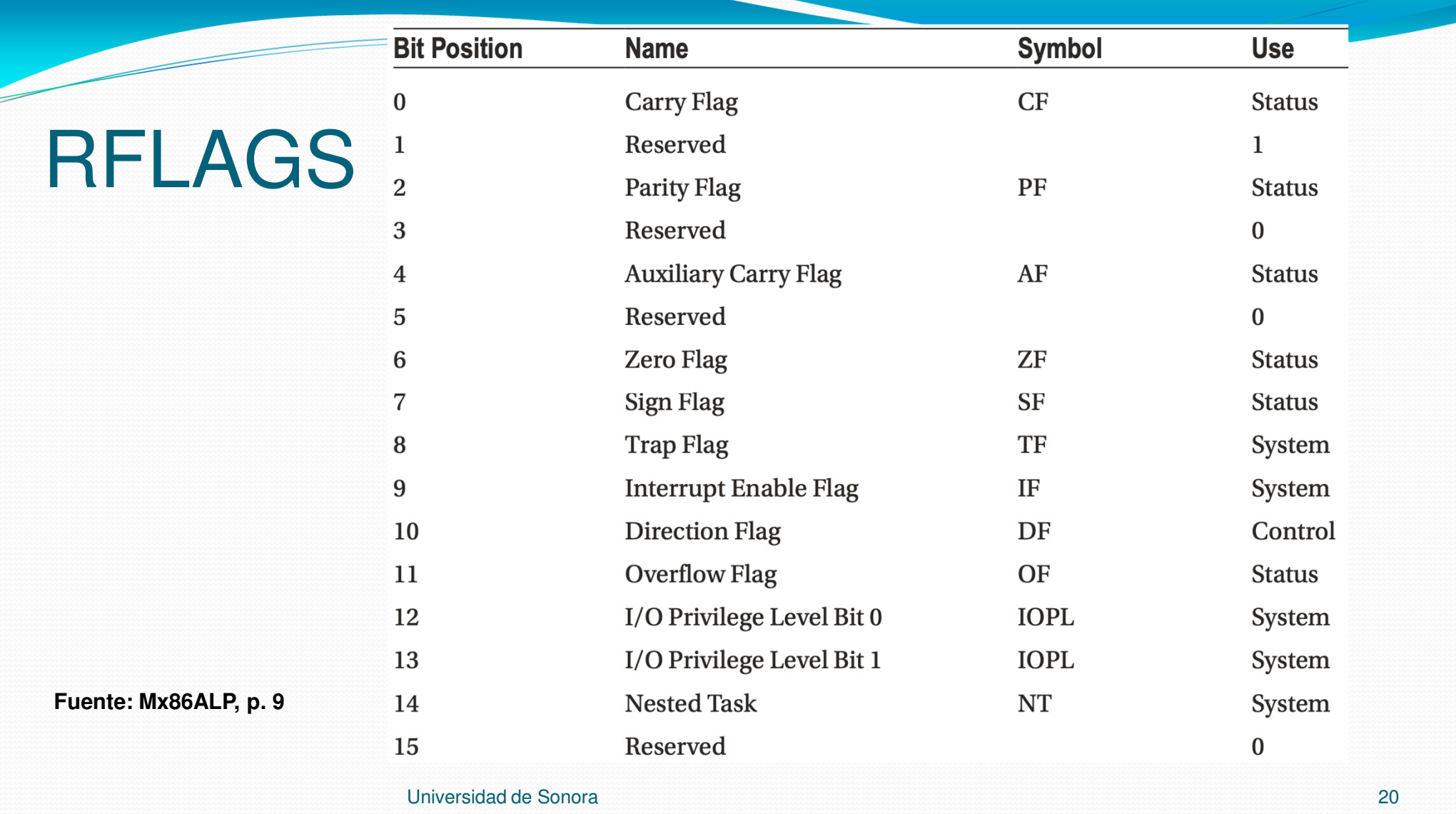

# RFLAGS

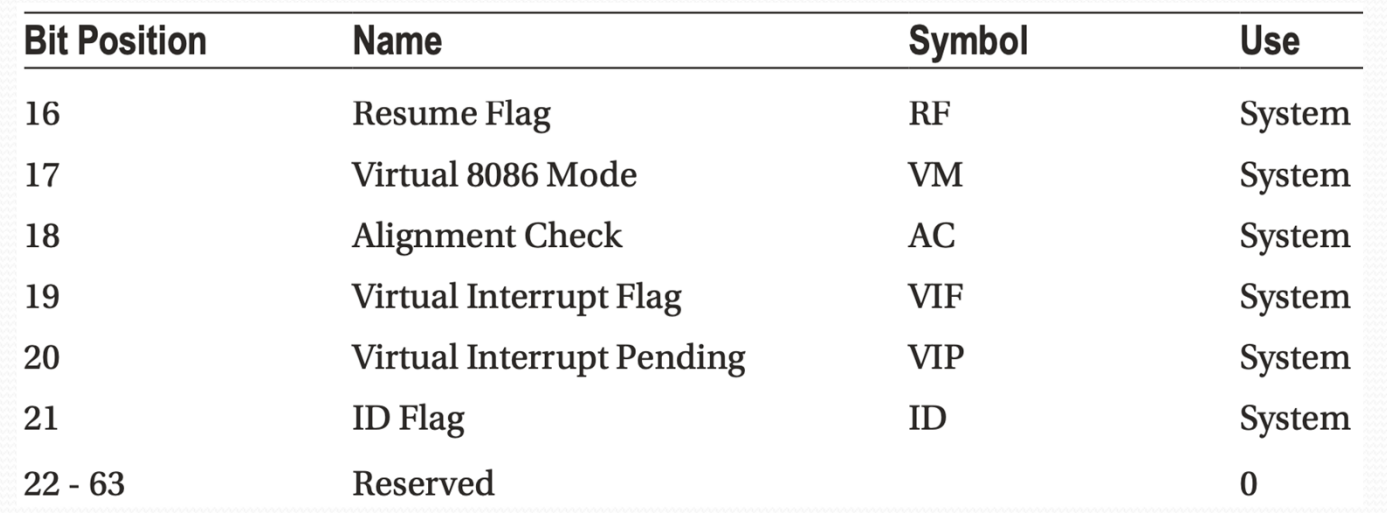

**Fuente: Mx86ALP, p. 10**

### Banderas de status

- CF (carry flag): 1 si la operación generó un carry o un borrow; 0 en otro caso.
- PF (parity flag): 1 si el resultado tiene paridad par (los 8 bits más bajos contienen un número par de unos); 0 si tiene paridad impar.
- ZF (zero flag): 1 si el resultado es cero; 0 en otro caso.
- SF (sign flag): 1 si el resultado es negativo; 0 si es positivo o cero.
- OF (overflow flag): 1 si la operación generó un overflow; 0 en otro caso.

# Brincos condicionales

- x86 utiliza el estado de las banderas para los brincos condicionales.
- Las instrucciones aritméticas y lógicas cambian las banderas.
- Las instrucciones cmp y test también cambian las banderas.
- La instrucción test calcula el AND lógico bit a bit del primer operando y el segundo operando. El resultado cambia las banderas SF, ZF y PF.
- Ejemplo:

test eax, eax

jz Label

# Brincos condicionales

- La instrucción cmp realiza resta sus operandos y cambia las banderas ZF y CF de acuerdo con el resultado.
- Ejemplo:
	- cmp eax, 1
	- je Loop
- Se puede hacer brincos con cualquier instrucción que cambie las banderas.

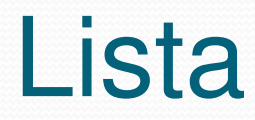

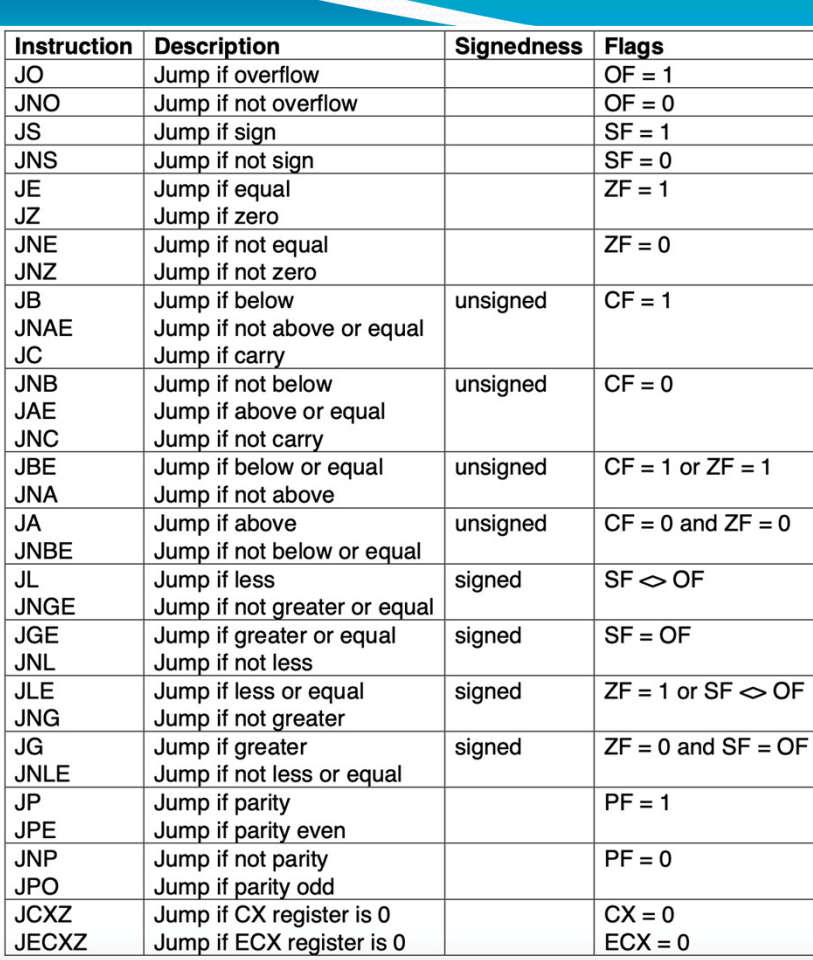

**Fuente: http://euler.mat.uson.mx/~havillam/ca/Common/x86/flags-jumps.pdf**

# Ejemplo

Label:

<instrucciones>

dec ecx, 1

jnz Label

Equivale a lo siguiente en C / Java:

do {

<instrucciones>

ecx--;

} while (ecx  $!= 1$ );

# Ejemplo

for  $(i = 0; i < 10; i++)$ a[i]++;

mov eax, 0L1: cmp eax, 10 jnl L2inc [ebx]add ebx, 4inc eaxjmp L1

**;**  $eax = i = 0$  **; if (i < 10) ; jump to L2 if i >= 10 ; Mem[ebx](= a[i])++** $; ebx = \&a[i+1]$  **; eax++1 ; goto L1** 

L2: ...

# Instrucción loop

- Decrementa el registro ecx y brinca a la etiqueta si no es cero.
- El mismo ejemplo:
	- mov ecx, 10
- L1: inc[ebx] add ebx, 4

loop L1

## Funciones

- $\bullet$  Instrucciones:
	- call Foo **; push return address on stack; and go to Foo**
	- ret **; pop return address from stack**
		- **; and jump to it**
- rbp se usa como un frame pointer para apuntar dentro del stack frame y accesar las variables locales.
- rsp es el apuntador al tope de la pila.

# **Funciones**

- · Instrucciones especiales:
	- push eax**; esp -= 4, Mem[esp] = eax**
	- pop eax**;**  $eax = Mem[esp], esp += 4$

## Operaciones de strings

Operan en cadenas (strings) de bytes.

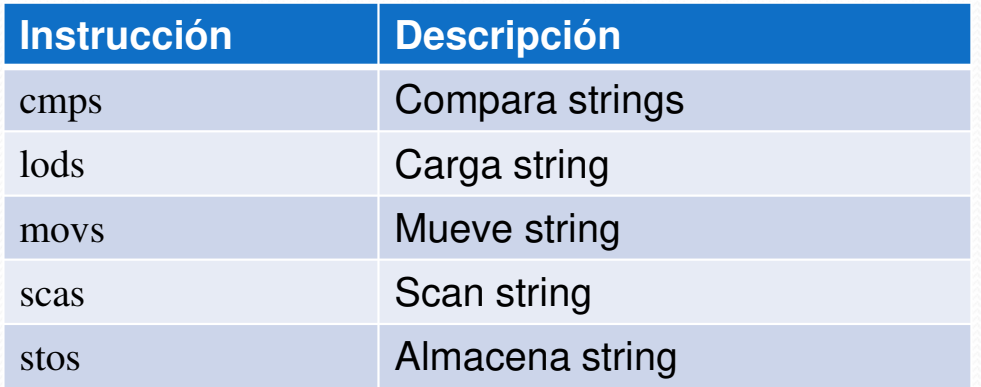

Hay variantes para cadenas de bytes, words, dwords y quadwords.

# Prefijos de repetición

 Repiten la instrucción de string según la condición.  $\bullet$ 

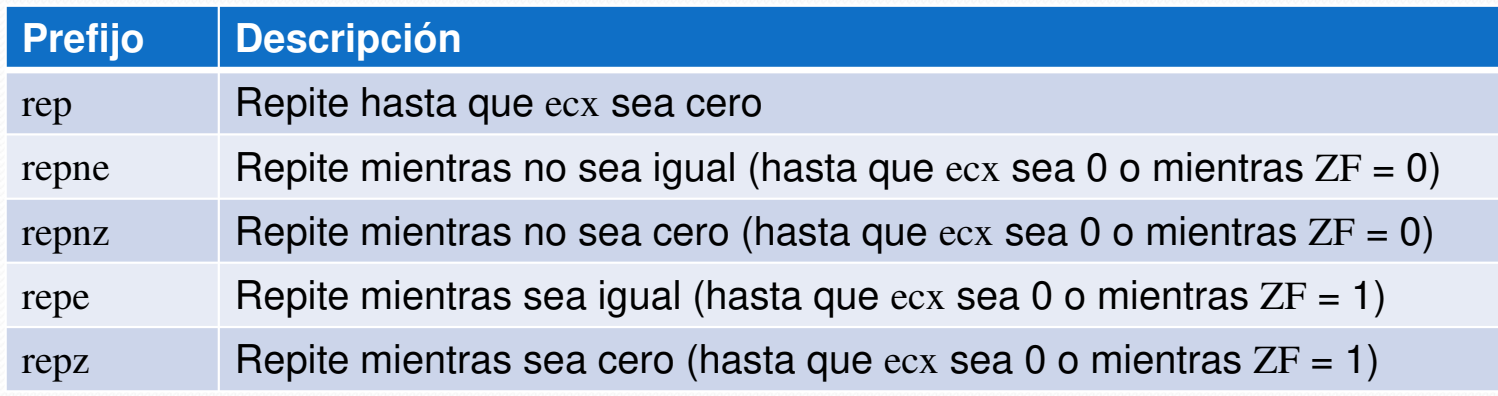

• Nota: repne y repnz son iguales; repe y reps son iguales.

# Instrucción cmps

- Compara los datos apuntados por el registro (R|E)SI con los apuntados por (R|E)DI.
- El registro de banderas cambia de acuerdo a la comparación.
- (R|E)SI y (R|E)DI se incrementan si DF = 0 o se decrementan si DF = 1.
- Se pueden comparar bytes (cmpsb), palabras (cmpsw), palabras dobles (cmpsd) o palabras cuádruples (cmpsq).

# Instrucción cmps

Ejemplo:

cmpsb **; los argumentos son implícitos**

• Esto solo compara un byte.

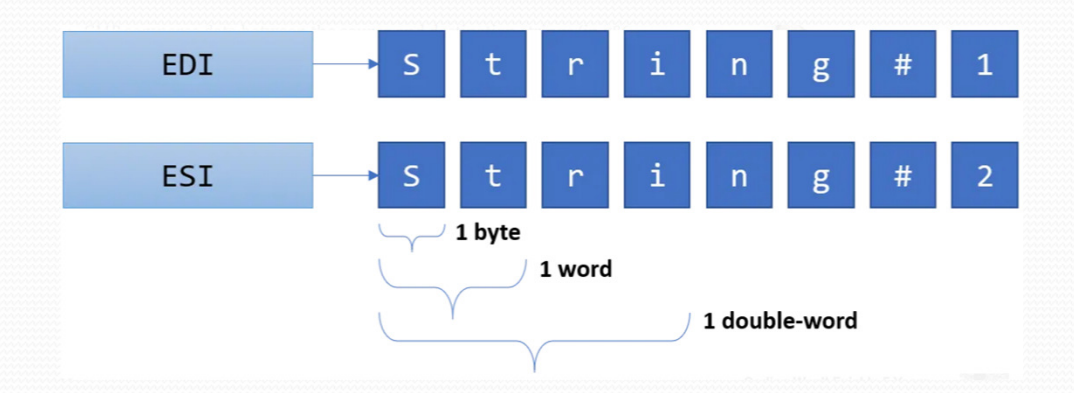

**Fuente: https://medium.com/@ophirharpaz/a-summary-of-x86-string-instructions-87566a28c20c**

# Prefijos de repetición

- Se utilizan para comparar dos strings completos.
- Ejemplo:
	- mov ecx, 0ah

repe cmpsb**; repite hasta que ecx sea 0 o mientras ZF = 1**

# Comparación de dos strings

**REPE CMPSB** 

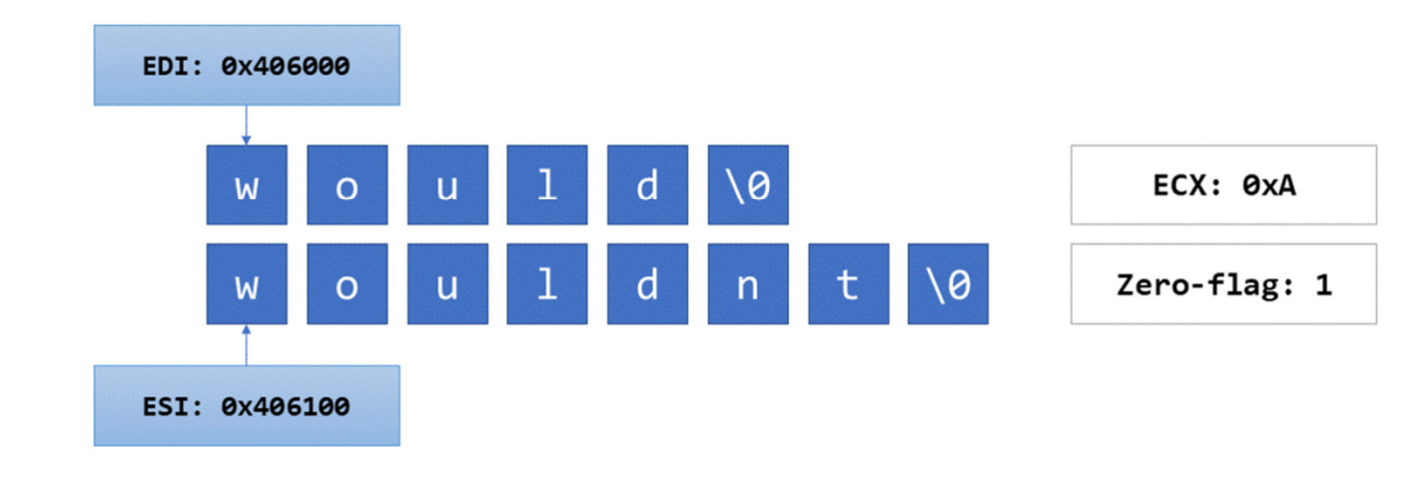

**Fuente: https://medium.com/@ophirharpaz/a-summary-of-x86-string-instructions-87566a28c20c**

#### Instrucción movs

- Mueve datos de la dirección (r|e)si a (r|e)di.
- Si la bandera DF es 0, (r|e)si y (r|e)di se incrementan, si DF es 1 (r|e)si <sup>y</sup> (r|e)di se decrementan.
- Variantes: movsb (mueve un byte), movsw (mueve una palabra), movsd (mueve una dword), movsq (mueve una quadword).
- Algunas programas ensambladores aceptan especificar el tamaño explícitamente.

#### Instrucción movs

Ejemplos:

movs dword ptr [edi], dword ptr [esi]

movs byte ptr [edi], byte ptr [esi]

**· Nota**: edi y esi se incrementan o decrementan según el valor de DF.

#### Instrucción movs

 Ejemplo: mover 4 enteros desde la dirección apuntada por esi a la dirección apuntada por edi.

mov ecx, 4

rep movs dword ptr [edi], dword ptr [esi]

Otra opción es usar movsd que tiene sus argumentos implícitos:

mov ecx, 4

rep movsd

### Ensambladores para x86

- FASM (Flat Assembler): Windows, Linux, Unix-like.
- GAS (GNU Assembler): Unix-like, Windows.
- MASM (Microsoft Macro Assembler): Windows.
- NASM (Netwide Assembler): Linux, macOS, Windows.

## Hola mundo en macOS

**; ----------------------------------------------------------------------------------------**

**; Runs on 64-bit macOS only.**

**; nasm -fmacho64 hello.asm**

**; ld -macosx\_version\_min 12.6.0 -**

**L/Library/Developer/CommandLineTools/SDKs/MacOSX.sdk/usr/lib -lSystem -o hello hello.o**

**; ----------------------------------------------------------------------------------------**

global \_mainsection .text\_main: mov rax, 0x02000004 **; system call for write** mov rdi, 1 **; file handle 1 is stdout**mov rsi, message **; address of string to output**mov rdx, 13 **; number of bytes ; invoke operating system to do the write**syscall

#### Hola mundo en macOS

mov rax, 0x02000001 **; system call for exit**

xor rdi, rdi

syscall

section .data

**; exit code 0**

**; invoke operating system to exit**

message: db "Hello, World", 10 **; note the newline at the end**

# Ejemplo C y ensamblador

#### **// File: max3.c, runs on 64-bit macOS**

#### **// gcc -o max3 max3.c max3.o**

```
#include <stdio.h>
long maxofthree(long, long, long);int main()
```

```
\{
```
}

```
printf("%ld\n", maxofthree(1, -4, -7));
printf("%ld\n", maxofthree(2, -6, 1));
printf("%ld\n", maxofthree(2, 3, 1));
printf("%ld\n", maxofthree(-2, 4, 3));
printf("%ld\n", maxofthree(2, -6, 5));
printf("%ld\n", maxofthree(2, 4, 6));
return 0;
```
# Ejemplo C y ensamblador

**; -----------------------------------------------------------------------------**

**; -----------------------------------------------------------------------------**

**; File: max3.asm, returns the maximum value of its three 64-bit integer**

**; nasm -fmacho64 max3.asm**

**; Parameters are passed in rdi, rsi, and rdx. The value is returned in rax.**

global \_maxofthree

section .text

\_maxofthree:

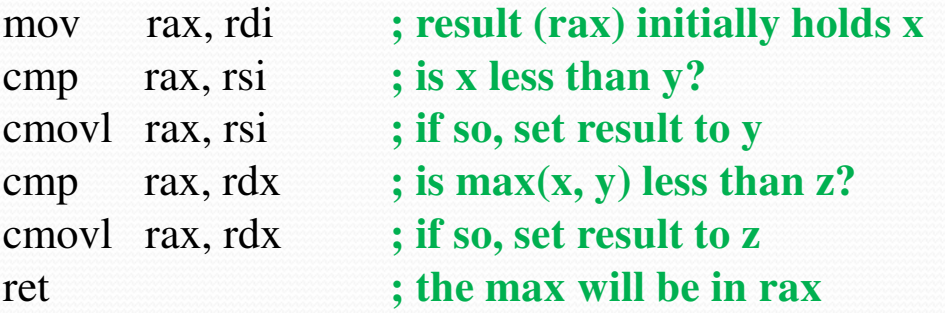

# Bibliografía

- Modern x86 Assembly Language Programming
- Daniel Kusswurm
- Apress, 2018
- Computer Organization and Design, 5th edition
- David A. Patterson, John L. Hennessy
- Morgan Kaufmann, 2014